**Adobe Photoshop 7.0.1 Final**

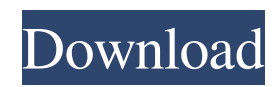

**Adobe Photoshop 7.0 1 Free Download For Pc Crack + Product Key Full Free Download For Windows**

Drawing by hand Photoshop provides an array of tools for drawing freehand. You can add direct objects, lines, and colors to images. In this chapter, you focus on creating and editing strokes, including adding brush strokes, using multiline drawing tools, and applying selections. Don't confuse stroke with path. You can create a path by using the Pen tool, as covered

## **Adobe Photoshop 7.0 1 Free Download For Pc Crack+ Free Download X64**

The following things have been tested: Bottom: Elements Dashboard, Top: Lightroom 5.0 1. Connecting Lightroom to Elements In Elements, once you have opened your image, select "File" and then "Open". On the left you will see "Import from Lightroom". In the top box you can select Lightroom 5 or 4. (Elements 11 will have a subscription option when it is released - see below). After selecting the version of Lightroom you want to connect to, select "Connect" and wait a few seconds. When the connection is successful, you will see a new palette in the top right. In this palette you will see most of the Lightroom features: Category Picker Selecting the categories from Lightroom Elements will have the same categories as Lightroom but in a slightly different form. Unlike Lightroom, where categories are named manually, Elements uses automated categories created by Lightroom. Check off the boxes corresponding to the categories you want to use (see below). Note: As you select categories, the description of the category is shown at the top right of the Elements window. Make sure all the description are shown. 2. Crop When you open your image in Elements, and select "Crop", the window opens (see the screenshot below), with a grid showing the different areas of the image. At the top you will see a title, cropping parameters, and the name of the photo. From left to right:

Grid: The grid shows the different areas of the image. Photo: The title of the image. Top: The current crop. Select Crop: The various crop modes you can select In the top right you will see the current crop area. Selecting the name of the crop area gives you the following choices: 3. Adjustments Once you have made your initial crop, you will have your main crop for the photo. You then can apply some adjustments to the photo in Elements. All adjustments work as in Lightroom, but again with a slightly different interface. Top: Adjustments in the lower box. 4. Tools There are different tools available to use in Elements. For example, you can crop the photo, change the photo's light and contrast, 05a79cecff

## **Adobe Photoshop 7.0 1 Free Download For Pc**

: '2016-02-12T22:18:45.94Z' }, origin: null, startTime: 'Tue Feb 01 00:00:00 PST 2016', endTime: null, duration: '0.45', operator: '\*', id: 'episodes7-2-3.00-jan2016-ebid' }, { 'episodes': [ { 'episodes': [ { 'isTrimmed': '0', 'isCommercial': null,

## **What's New in the?**

''' Copyright (C) 2020. Huawei Technologies Co., Ltd. All rights reserved. This software is licensed under the terms of the GNU General Public License version 2 as published by the Free Software Foundation. This program is distributed in the hope that it will be useful, but WITHOUT ANY WARRANTY; without even the implied warranty of MERCHANTABILITY or FITNESS FOR A PARTICULAR PURPOSE. See the GNU General Public License for more details. You should have received a copy of the GNU General Public License along with this program. If not, see . ''' from \_\_future\_\_ import print\_function import os.path import sys import argparse import logging import json import logging import random import json from collections import namedtuple from collections import OrderedDict from collections import namedtuple from huawei.utils import stat  $\tau$  random = random.Random()  $\tau$  random float  $=$  random.random() \_tmpdir = None def \_get\_tmp\_dir(): global \_tmpdir global random float if tmpdir: return tmpdir path  $=$ os.path.abspath(os.path.dirname( $file$ )) if os.name == 'nt': path = os.path.normpath(path) path = os.path.join(path, 'tpl', 'temp') if not os.path.isdir(path): os.mkdir(path) random  $float = random.random()$ \_tmpdir = path return \_tmpdir def \_mkdtemp\_with\_hash( dirname=None, prefix=''): global \_random\_float global \_tmpdir global path if dirname is None: dirname = os.path.absp

## **System Requirements:**

Minimum: OS: Windows 8.1 / Windows 7 / Windows Vista Processor: 2.4 GHz Core 2 Duo RAM: 2 GB Graphics: DirectX 11 compatible graphics card with 1 GB RAM Storage: 30 GB available space Network: Broadband Internet connection Additional: Windows 8.1 is only supported on x64-based editions of Windows. Recommended: Processor: 2.4 GHz Core i5 / 2.8 GHz

<https://biodashofficial.com/file-saver-download-adobe-photoshop-cs3/> <https://enricmcatala.com/photoshop-6-0-nova-update-for-free/> <https://logocraticacademy.org/download-adobe-photoshop-cc-2015-20150529-r-88-crack/> <https://www.careerfirst.lk/sites/default/files/webform/cv/washtho577.pdf> <http://www.prokaivos.fi/wp-content/uploads/balgar.pdf> <https://beautysecretskincarespa.com/2022/07/01/2019-best-photoshop-plugins/> <https://www.wechu.org/sites/default/files/webform/sdws-samples/ranaber689.pdf>

<https://thehomeofheroes.org/installing-photoshop-on-mac-el-capitan/>

<http://rootwordsmusic.com/2022/07/01/japanese-media-clip-library-tutorial-bookmarks/>

<https://jasaborsumurjakarta.com/?p=18573>

<http://daniel-group.net/?p=4891>

<https://wanoengineeringsystems.com/download-adobe-photoshop-free-install/>

<http://fixforpc.ru/128261-2/>

<http://bitcointube.net/photoshop-cs2-crack-key/>

<https://buyfitnessequipments.com/2022/07/01/amazing-high-resolution-brushes-text-styles-for-free-download/>

<https://www.deboerbv.nl/photoshop-downloaden-vanuit-een-plek-die-je-toevallig-hebt/>

[https://together-19.com/upload/files/2022/07/R1t44o9uo1JAiaCzfPrk\\_01\\_7cee56ca89e8fc590a00597db915e431\\_file.pdf](https://together-19.com/upload/files/2022/07/R1t44o9uo1JAiaCzfPrk_01_7cee56ca89e8fc590a00597db915e431_file.pdf) <http://travelfamilynetwork.com/?p=20678>

<http://drwellness.net/?p=7976>

<https://www.careerfirst.lk/sites/default/files/webform/cv/gomgian892.pdf>